# **Руководство пользователя**

# **Велотренажер DFC VT-8302**

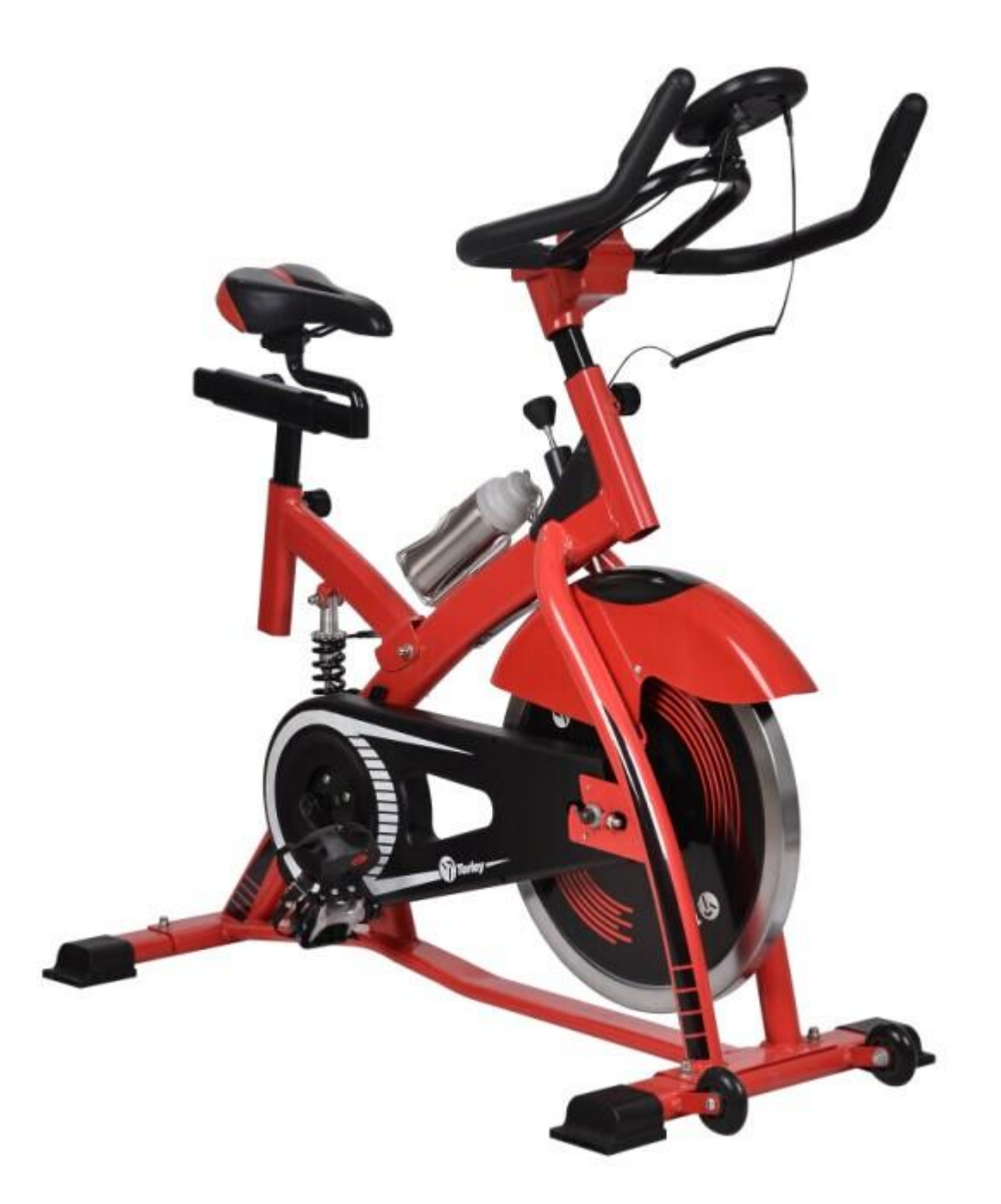

# **ИНСТРУКЦИИ ПО БЕЗОПАСНОСТИ**

Прежде чем начать тренировку, пожалуйста, внимательно прочитайте

инструкцию. Обязательно сохраните инструкцию для получения информации, в

случае ремонта или замены запасных частей.

- **Данный велотренажер предназначен только для домашнего использования и и** протестирован при максимальном весе пользователя 120 кг.
- Внимательно следуйте шагам сборки в инструкции.
- Для сборки используйте только подходящие инструменты и воспользуйтесь помощью при сборке в случае необходимости.
- Перед первым использованием и каждые 1-2 месяца проверьте, чтобы все соединительные элементы были зафиксированы и находились в правильном положении. Незамедлительно замените неисправные детали и/или не используйте тренажер до ремонта. При ремонте используйте только оригинальные детали.
- В случае ремонта, обратитесь к вашему продавцу за консультацией.
- Не используйте абразивные чистящие средства при очистке домашнего тренажера.
- Перед началом занятий осмотрите тренажер и убедитесь, что он правильно собран.
- Все регулируемые части должны быть отрегулированы и затянуты на максимальные значения.
- Велотренажер предназначен для взрослых, дети могут заниматься на тренажере только под присмотром взрослых.
- Проконсультируйтесь со своим врачом перед началом использования тренажера.

#### **\*\*Составные части**:

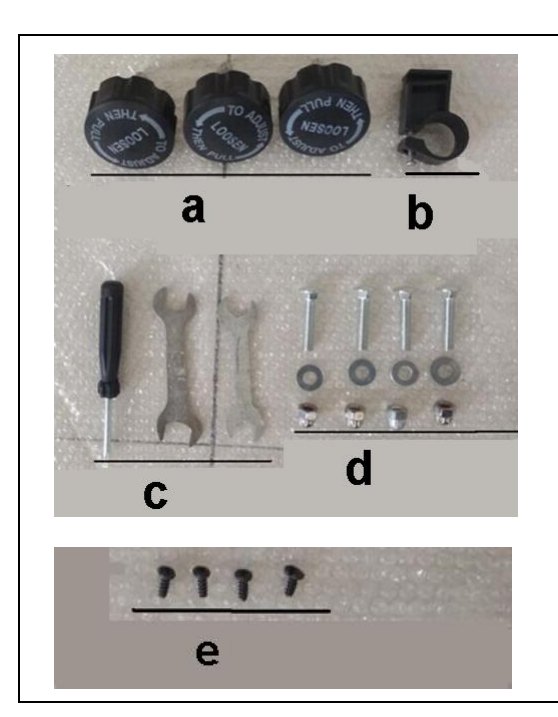

**"a": Ручки (3шт) "b": Держатель компьютера (1шт) "c" : Инструменты для сборки "d" : Болты, гайки, шайбы (4 компл.) "e" Винты для крепления рукоятки (4шт)**

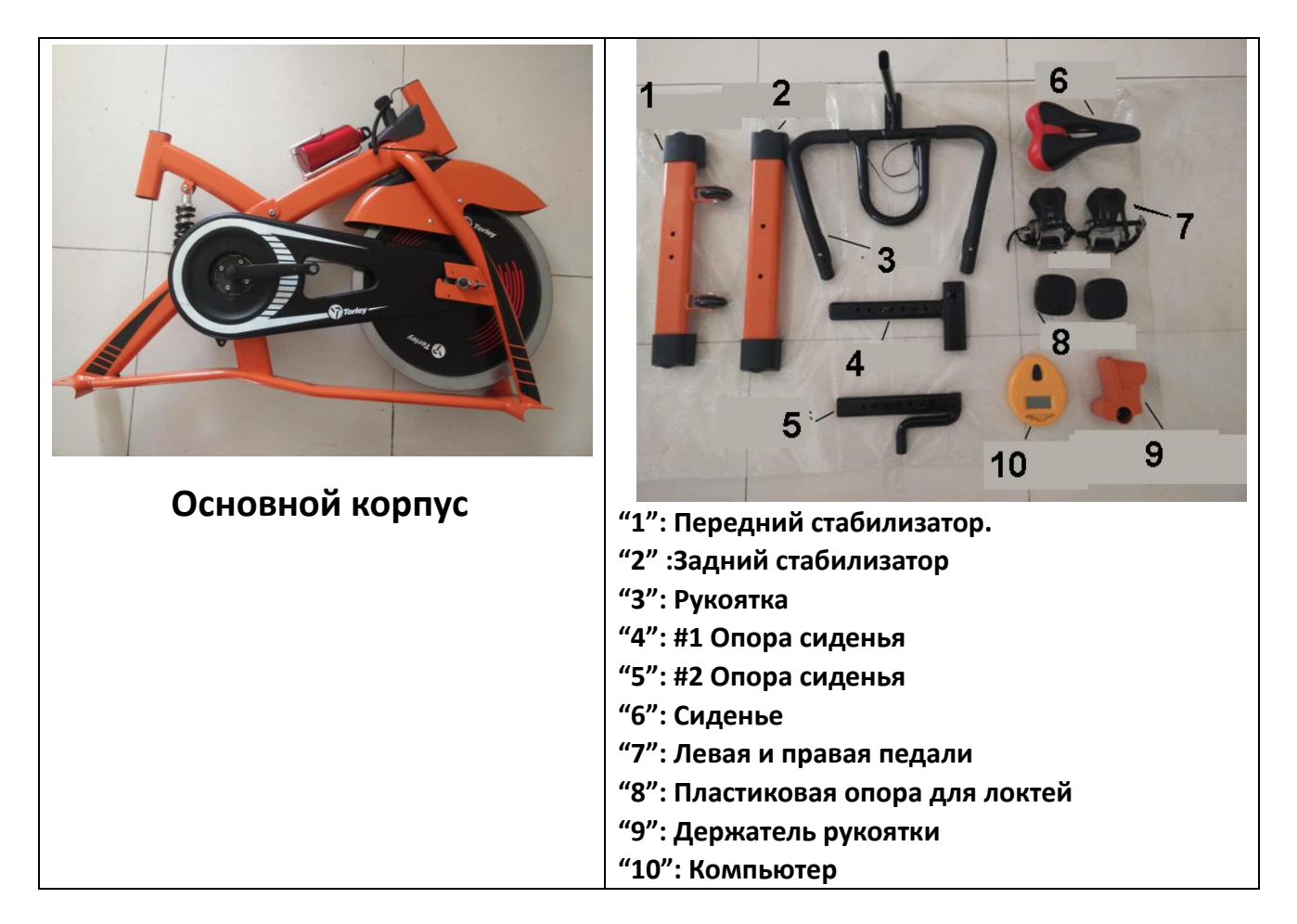

## **Сборка**:

# Шаг 1:Используя 1 комплект крепежа (d), прикрепите **задний стабилизатор "2"**

к **основному корпусу**. Таким же образом прикрепите **передний** 

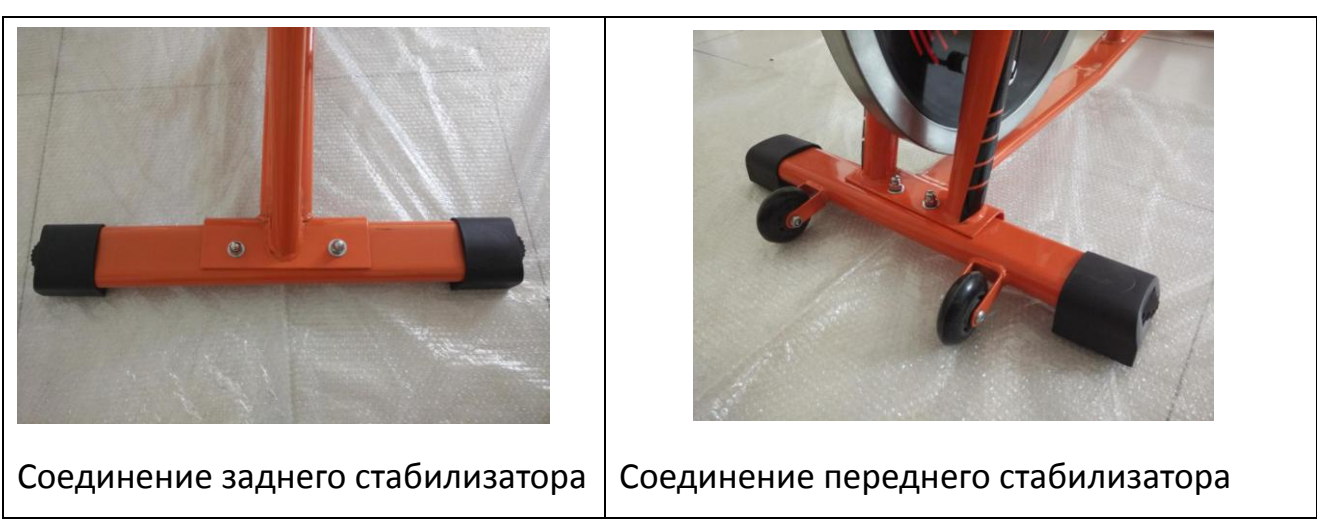

**стабилизатор "1"** к **основному корпусу**.

Шаг 2: Прикрепите **сиденье** к **основному корпусу**.

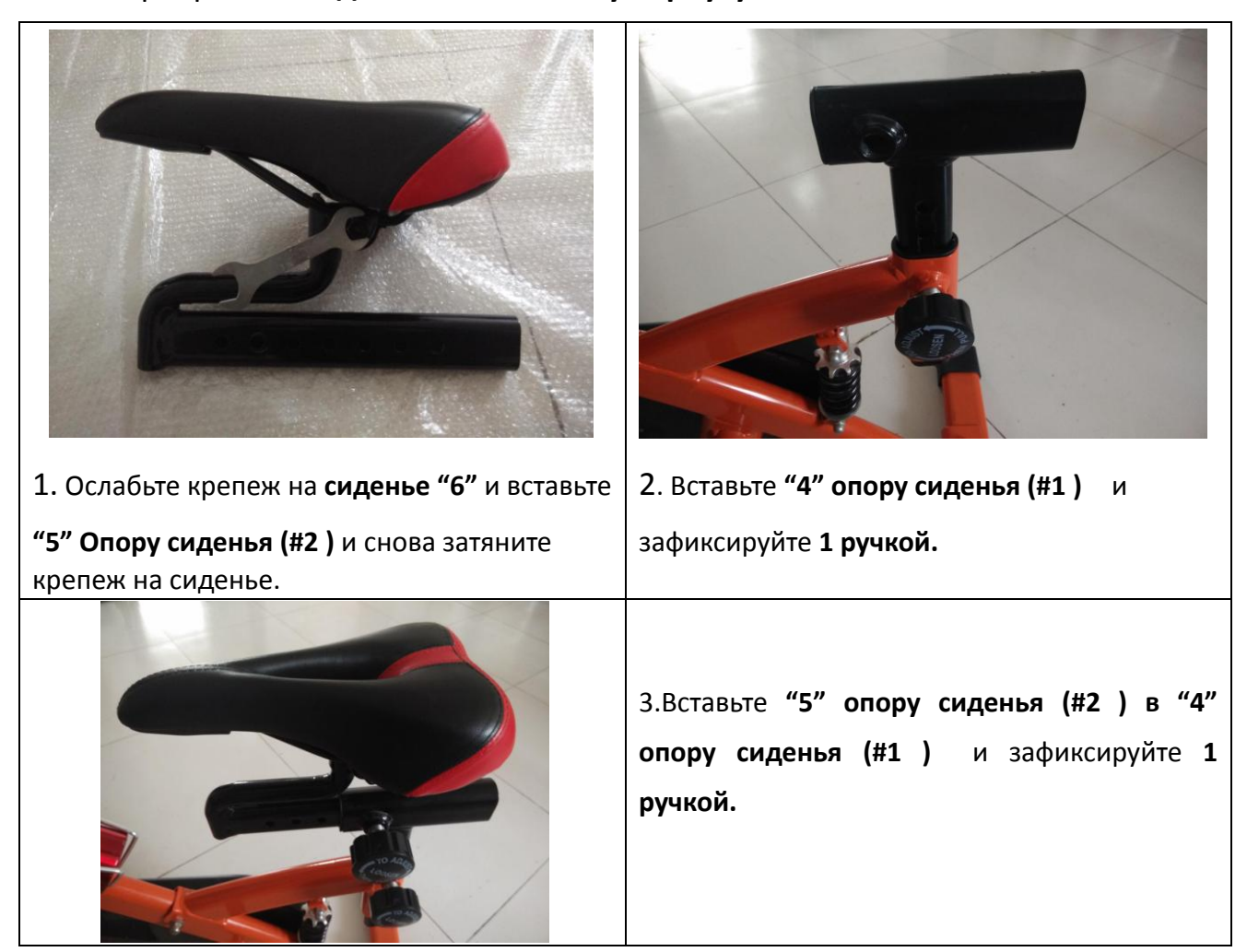

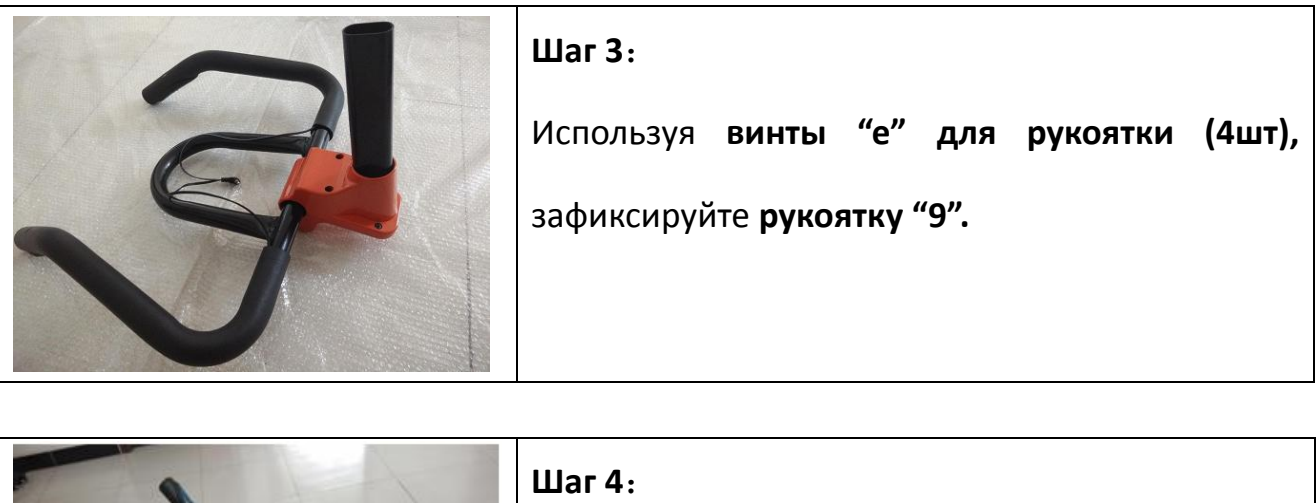

**основному корпусу**.

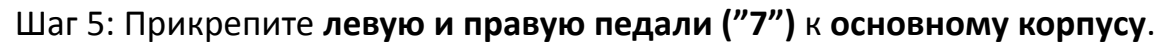

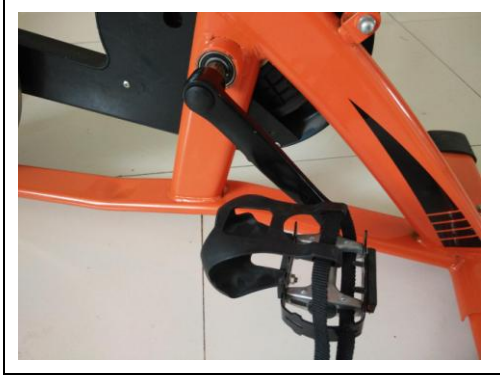

Ручка

**Левая педаль** промаркирована буквой "L" и прикручивается против часовой стрелке. **Правая педаль** промаркирована буквой "R" и прикручивается по часовой стрелке.

С помощью **ручки,** прикрепите **рукоятку** к

#### Шаг 6: Прикрепите **пластиковую опору для локтей** на **рукоятку**.

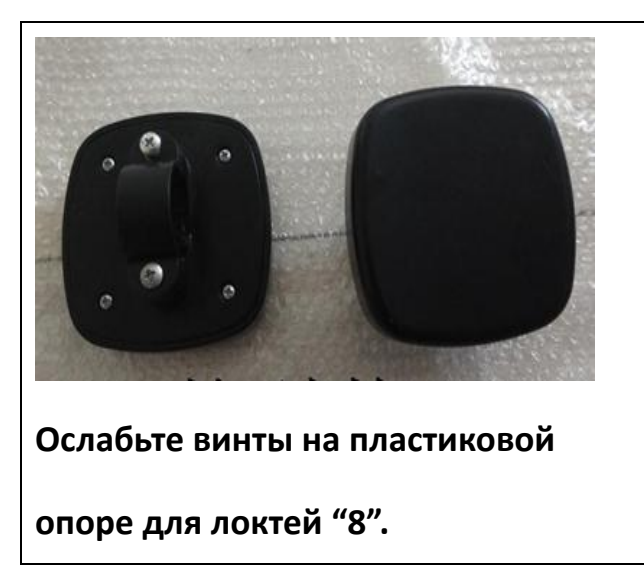

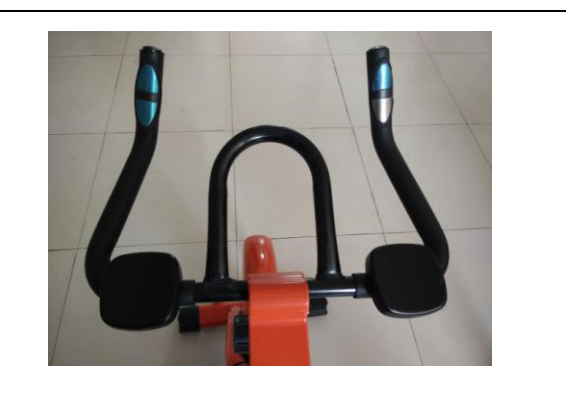

Установите их на рукоятке (с правой и левой стороны).

#### http://dfc-sport.ru

### Шаг 7: Разместите **компьютер ("10")** на **рукоятке ("3").**

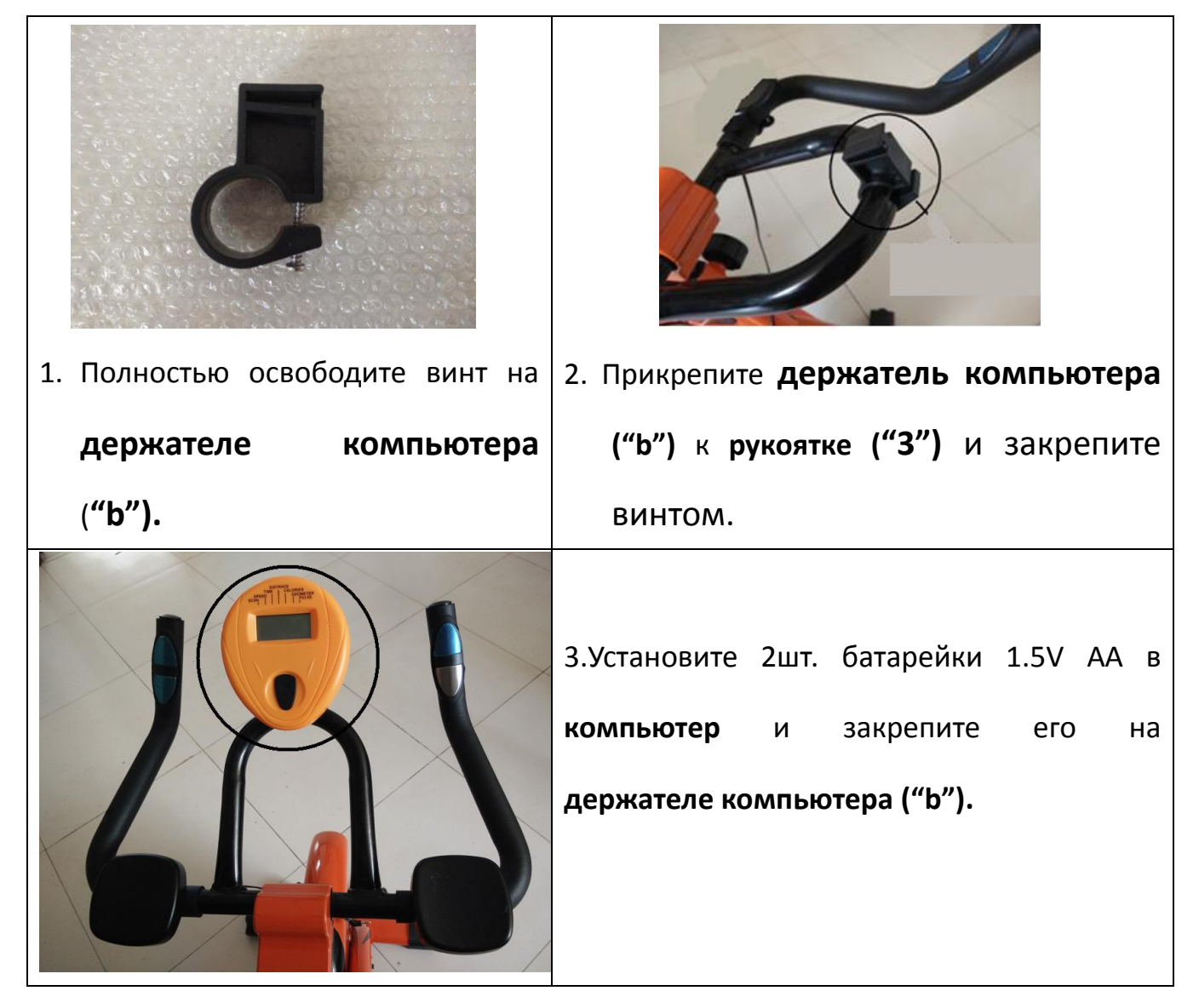

Шаг 8:Подключите провода к компьютеру.

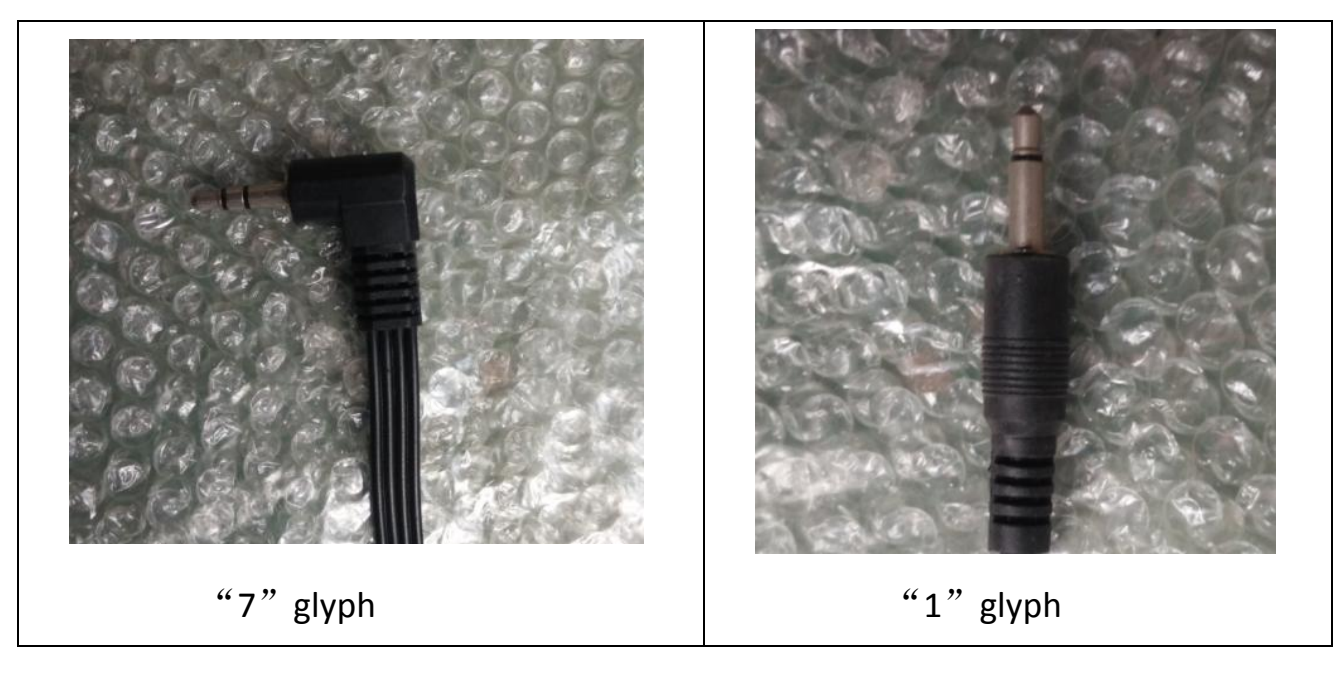

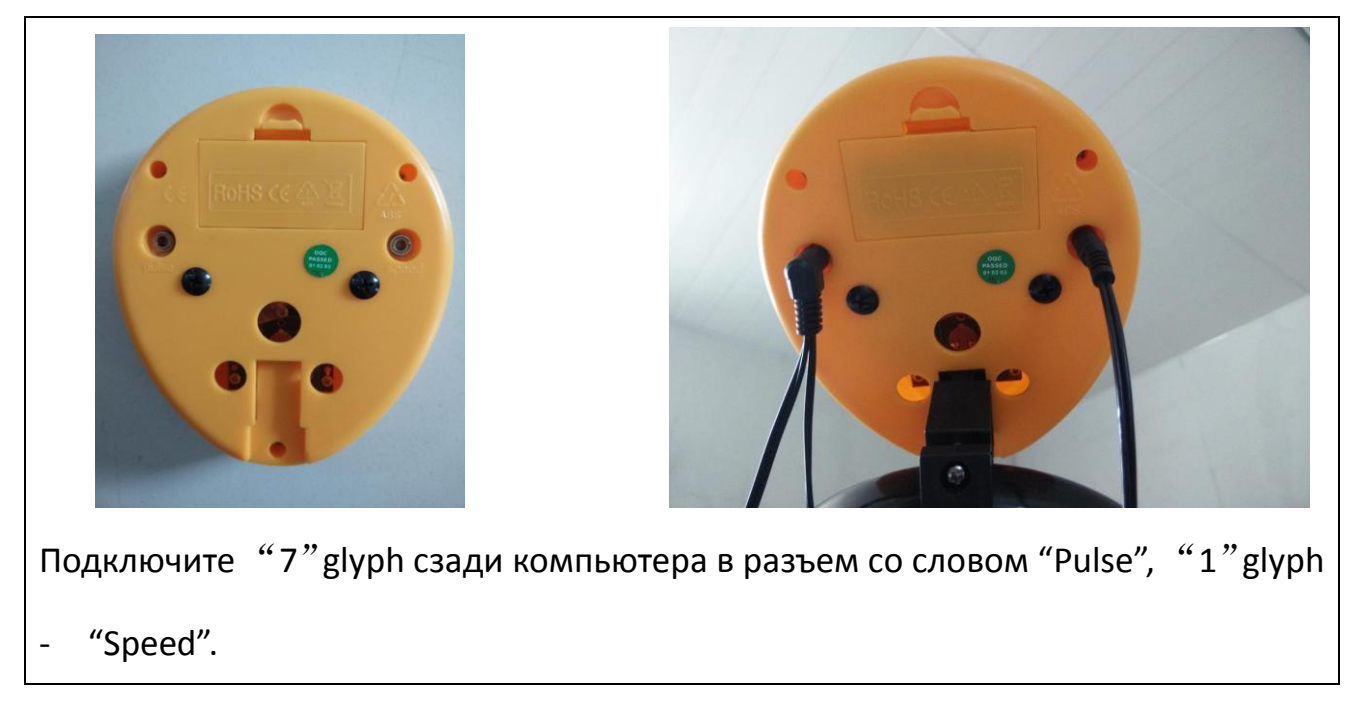

# **\*\*Тренажер в собранном виде**:

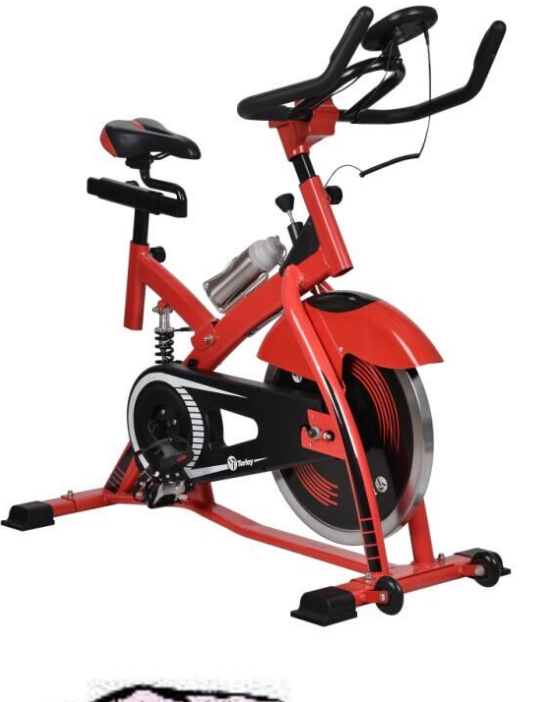

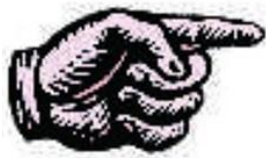

**Перед использованием тренажера, затяните все винты и** 

**ручки.** 

#### **Инструкция по использованию компьютера:**

# **1. ДИАПАЗОНЫ:**

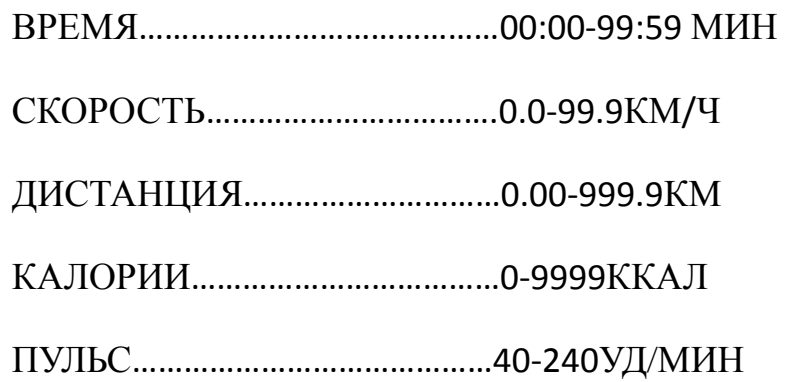

#### **Основная функция:**

**MODE (центральная клавиша)** – позволяет вам выбрать и переключаться на желаемую вами функцию.

#### **ПРОЦЕСС УПРАВЛЕНИЯ:**

- Когда тренажер приведен в действие, компьютер включается автоматически.
- Если тренажер не используется более, чем 4 минуты, то компьютер выключается и все показатели сбрасываются на 0.

#### **ФУНКЦИОНАЛЬНЫЕ КНОПКИ:**

**TIME/ВРЕМЯ** - Нажимайте клавишу MODE до тех пор, пока на экране не высветится TIME. Отобразиться общее рабочее время.

**SPEED/СКОРОСТЬ** - Нажимайте клавишу MODE до тех пор, пока на экране не высветится SPEED. Отобразиться общая рабочая скорость.

**DISTANCE/РАССТОЯНИЕ -** Нажимайте клавишу MODE до тех пор, пока на экране не высветится DIST. Отобразиться пройденное расстояние.

**PULSE /ПУЛЬС -** Нажимайте клавишу MODE до тех пор, пока не высветится PULSE на экране. Компьютер покажет текущий пульс в ударах в минуту. Возьмитесь ладонями за пульсометр и подождите 30 секунд для более точных показаний.

**CALORIE/ КАЛОРИИ -** Нажимайте клавишу MODE до тех пор, пока не высветится CAL на экране. Компьютер начнет учитывать расход калорий.

**SCAN/СКАНИРОВАНИЕ -** Компьютер будет показывать попеременно следующие функции: TIME-SPEED-DISTANCE-PULSE-CALORIES.

**ODOMETER/ОДОМЕТР -** Нажимайте клавишу MODE до тех пор, пока на экране не высветится ODOMETER. Отобразиться общее суммарное расстояние.

БАТАРЕЙКИ

Если дисплей ничего не отображает или показывает только частичный сегмент, извлеките батарейки, подождите 15 сек, и затем снова их вставьте.

# **РЕКОНЕНДАЦИИ К ЗАНЯТИЯМ**

Использование ВЕЛОТРЕНАЖЕРА предоставит вам ряд преимуществ: улучшит вашу физическую форму, мышечный тонус и, в сочетании с низкокалорийной диетой, поможет вам похудеть.

#### **1. Разогревающая разминка**

Этот этап поможет улучшить кровообращение и настроить мышцы на дальнейшую работу. Это сокращает риск судороги и травм. Рекомендуется выполнять несколько разминочных упражнений, показанных ниже. Каждое упражнение следует выполнять в течение 30 секунд, не перенапрягайте и не http://dfc-sport.ru

рвите мышцы во время растяжки – если вам больно, просто ОСТАНОВИТЕСЬ.

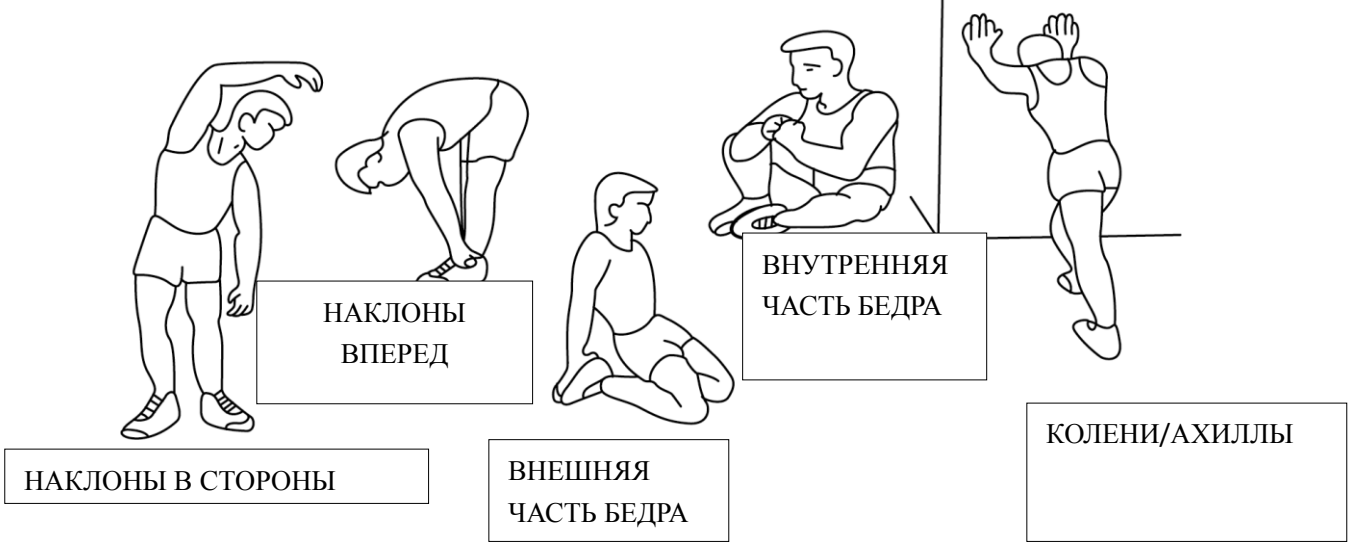

#### **2.Тренировка**

На данном этапе необходимо будет приложить усилия. После регулярного использования, мышцы ног станут более гибкими. Тренируйтесь в своем темпе, но он обязательно должен быть равномерным в течение всей тренировки. Скорость вашей тренировки должна быть достаточной, чтобы ваш пульс находился в целевой зоне в соответствии с диаграммой ниже.

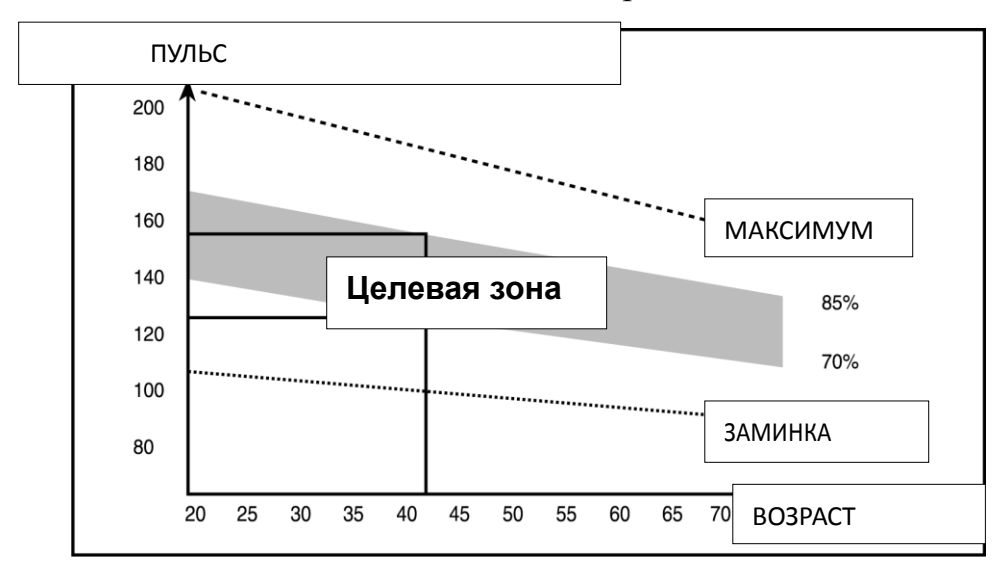

Этот этап должен длиться как минимум 12 минут, хотя у большинства людей первые тренировки обычно продолжительностью 15-20 минут.

#### **3.Заминка (охлаждение организма)**

Этот этап направлен на стабилизацию работы вашей сердечно-сосудистой системы и мышц. Это повторение упражнений из разминки, т.е. снижение темпа продолжительностью примерно 5 минут. Заминку необходимо повторить, помня, что нельзя перенапрягать или рвать мышцы. Чем больше вы будете тренироваться, тем продолжительнее и тяжелее будут тренировки. Рекомендуется тренироваться трижды в неделю, и чтобы тренировки, по возможности, были равномерно распределены в течение недели.

**4. Устранение неисправностей:** Если на мониторе компьютера ничего не отображается, проверьте корректность соединения проводов.

#### **МЫШЕЧНЫЙ ТОНУС**

Для поддержания мышечного тонуса во время тренировки вам необходимо устанавливать довольно высокое сопротивление. Это позволит оказать дополнительную нагрузку на мышцы ног, и вы не сможете тренироваться так долго, как вам того хочется. Если вы также пытаетесь улучшить вашу физическую форму, вам необходимо изменить свою программу тренировок. Вы должны разминаться до и растягиваться после тренировки как обычно, но, заканчивая тренировку, вам необходимо увеличивать сопротивление, чтобы увеличивать нагрузку на мышцы ног. Вам придется снизить скорость, чтобы ваш пульс оставался в целевой зоне.

#### **ПОТЕРЯ ВЕСА**

Важным фактором здесь являются усилия, которые вы прилагаете. Чем сильнее и дольше вы тренируетесь, тем больше калорий вы сожжете. Фактически это очень похоже на программу тренировок для улучшения физической формы, но отличается цель.

#### **ИСПОЛЬЗОВАНИЕ**

Высоту сидения можно отрегулировать с помощью выкручивания регулировочной ручки, поднятия и опускания сидения. На стойке сидения есть 7 отверстий, позволяющих отрегулировать высоту. После того, как вы выбрали правильную высоту, вставьте обратно регулировочную ручку и закрутите её. Ручка регулировки сопротивления позволяет вам настроить сопротивление педалей. Высокое сопротивление ведет за собой более тяжелое кручение педалей, низкое сопротивление – более легкое. Для достижения наилучших результатов регулируйте сопротивление во время использования тренажера.